## Programação I PRG29002

Engenharia de Telecomunicações 2ª Fase Professor: Cleber Jorge Amaral 2016-1

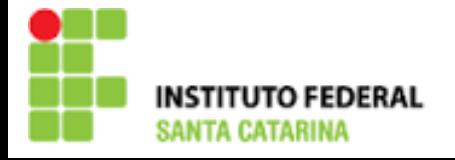

### Operadores aritméticos

- "+" soma (binário) / positivo (unário)
	- $-$  Ex1.:  $i = +1$ ; //Unário para dizer que 1 é positivo
	- Ex2.: i = 2 + 5; //Binário somando 2 números
- "–" subtração (binário) / negativo (unário)
	- Ex3.: j = –5; //Unário para dizer que 5 é negativo
	- Ex4.: j = 8 j; //Binário subtraindo 2 números
- "\*" multiplicação (sempre binário)
	- $-$  Ex5.:  $k = 8 * 5$ ;
- "/" divisão (sempre binário)
	- $-$  Ex6.: m = m / 4;
- "%" resto da divisão (sempre binário)
	- $-$  Ex7.:  $n = n \% 2$ ;

### Operadores relacionais

#### ">" maior que

- $Ex1.:$  if  $(i > j)$  printf("i é maior que j");
- $\triangleright$  " $\gt =$ " maior ou igual que
	- Ex2.: if  $(i \geq j)$  printf("i é maior ou igual a j");
- ▶ "<" menor que
	- Ex3.: if  $(i < j)$  printf("i é menor que j");
- ▶ "<=" menor ou igual que
	- Ex4.: if  $(i \leq j)$  printf("i é menor ou igual a j");
- $"=="$  igual a
	- Ex5.: if  $(i == j)$  printf("i é igual a j");
- $\blacktriangleright$  "!=" diferente de
	- Ex6.: if  $(i != j)$  printf("i é diferente de j");

### Operadores lógicos

- "&&" lógica E (AND)
	- Ex1.: if  $((i > j) \&(i > 0))$ printf("i é maior que j e positivo");
- "||" lógica OU (OR)
	- Ex2.: if  $(i > j)$  ||  $(i == 0)$ printf("i é maior que j ou é igual a zero");
- "!" lógica negação (NOT)
	- Ex3.: if  $!(i > j)$

printf("i não é maior que j");

## Operadores lógicos de bit a bit

#### "&" lógica E (AND)

Ex1.: char  $i = 0x01$  & 0x0F; //"E" de dois números printf("0x%02hhX %d\n", i, i); //0x01 1

"|" lógica OU (OR)

Ex2.: char  $j = 0x01$  | 0x0F; //"OU" de dois números printf("0x%02hhX %d\n", j, j); //0x0F 15

### $\blacktriangleright$  " $\sim$ " lógica complemento (NOT)

Ex3.: char  $k = -0x0$ F; //Negação de um "signed" printf("0x%02hhX %d\n", k, k); //0xF0 -16

Ex4.: unsigned char  $q = -0x0F$ ; //Negação de um "unsigned"

printf("0x%02hhX %d\n", q, q); //0xF0 240

Operadores lógicos de bit a bit OU exclusivo e de deslocamento "^" lógica diferença (EXCLUSIVE OR) Ex5.: char  $m = 0x0F$   $\sim$  0x88; //lógica diferenca printf("0x%02hhX %d\n", m, m); //0x87 -121  $\blacktriangleright$  **"<<"** deslocamento para a esquerda Ex6.: char  $n = 0x02 \ll 2$ ; //desloca 2 bit esquerda printf("0x%02hhX %d\n", n, n); //0x08 8 ">>" deslocamento para a direita Ex7.: char  $p = 0x02 \gg 1$ ; //desloca 1 bit a direita printf("0x%02hhX %d\n", p, p);  $/0x011$ 

### Operadores de atribuição

 $"="$  Atribuição simples Ex1.:  $i = 0x0F$ ; //i "recebe" o valor  $0x0F$  "+=" e "–=" Soma e subtração e depois atribui Ex2.:  $n = 0x02$ ; //n recebe  $0x02$  $n$  += 0x06; //n recebe  $n + 0x06 == 0x08$  "\*=", "/=" e "%=" Produto, divisão e resto depois atribui Ex3.:  $p = 0x05$ ; //p recebe  $0x05$ p %= 2; //p resulta com 1 que é o resto de 5/2  $\triangleright$  "<<=" e ">>=" Ex4.:  $p \ll 2$ ; //p tinha 1, rotacionando ficou 0x04  $\blacktriangleright$  " $\&=$ ", " $\mid=$ " e " $\sim=$ " Ex5.:  $p$  |= 0x05; //p tinha 0x04, com a OU ficou 0x05

### Operadores de pré e pós incremento e decremento

"++variavel" incrementa antes

"––variavel" decrementa antes

Ex1.:  $i = 2$ ;//i começou com 2  $i++$ ; //i agora  $\acute{e} == 3$ 

Ex2.:  $j = ++i * 4$ ; //resultado é  $j == 16$  e  $i = 4$ 

 $\triangleright$  "variavel + +" incrementa depois

"variavel––" decrementa depois

Ex3.:  $k = 3$ ;  $m = k++ * 4$ ; //resultado é m == 12 e k == 4

## Tabela de precedência

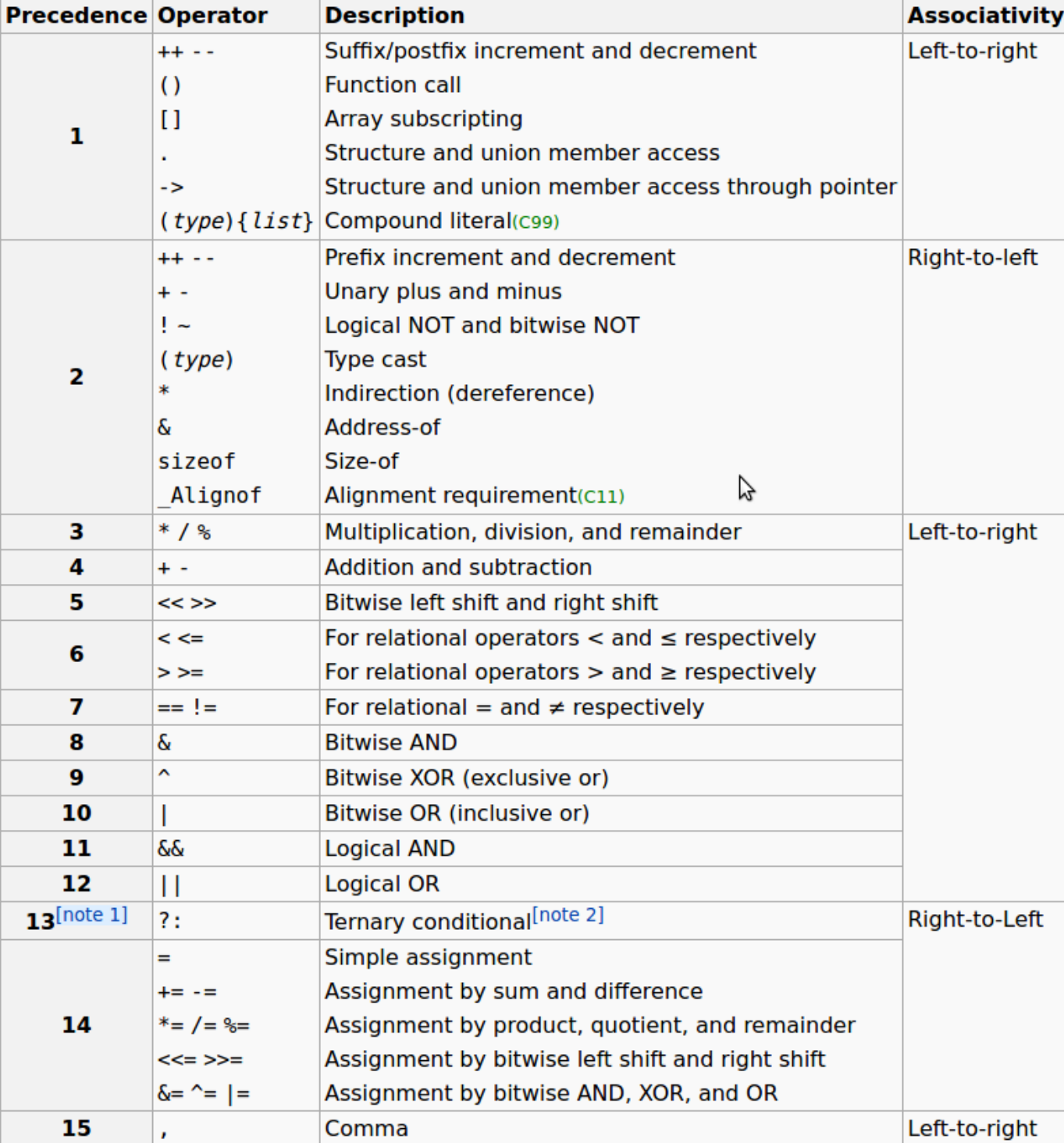

Fonte: http://en.cppreference.com/w/c/language/operator\_precedence

# Obrigado pela atenção e participação!

Cleber Jorge Amaral (cleber.amaral@ifsc.edu.br)

Horários de atendimento (2016-1): Quintas-feiras as 17:30 no laboratório de Programação

Sextas-feiras as 17:30 no Laboratório de Meios de Transmissão